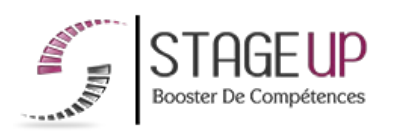

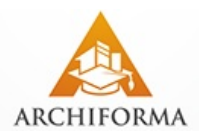

# **FORMATION PROFESSIONNELLE ARCHITECTURE**

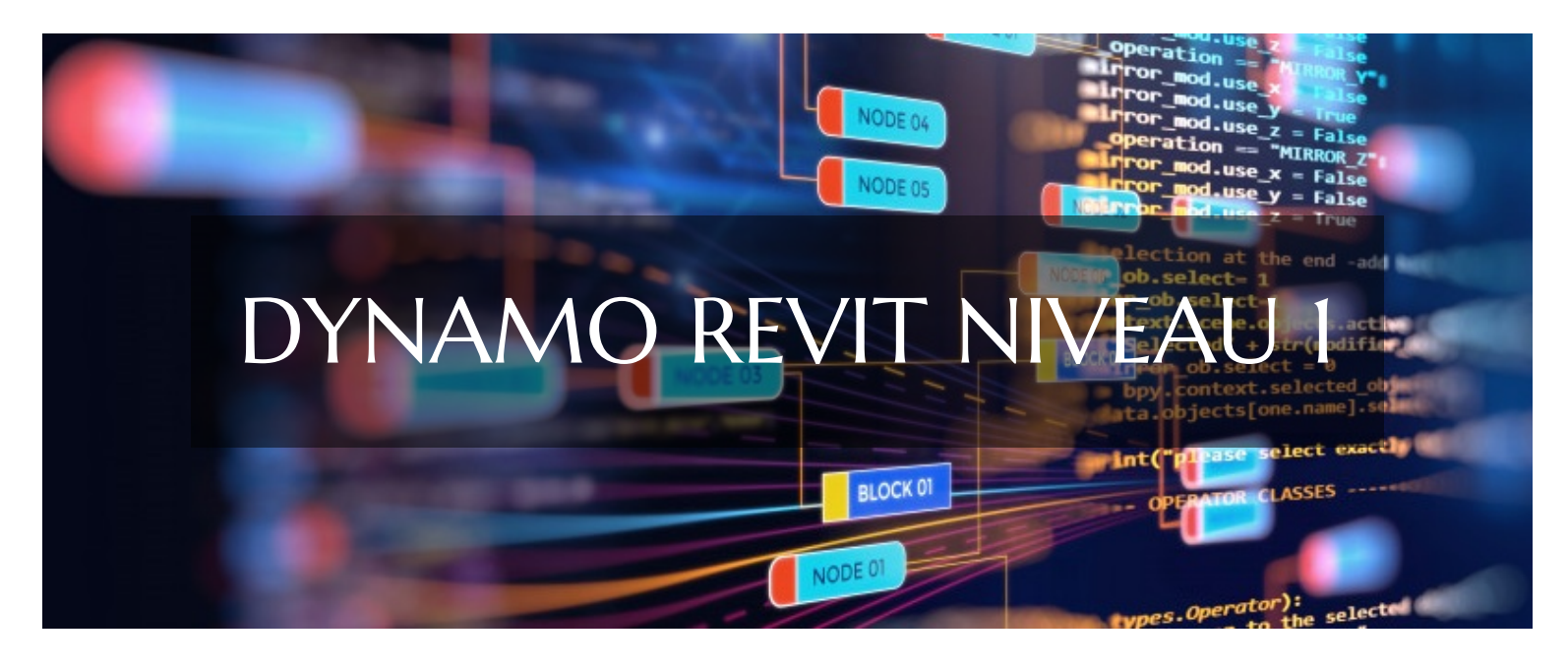

# **LOGICIELS CAO ET BIM FORMATION DYNAMO REVIT NIVEAU 1** OPTIMISER ET AUTOMATISER LA PRODUCTION DE PROJETS B.I.M

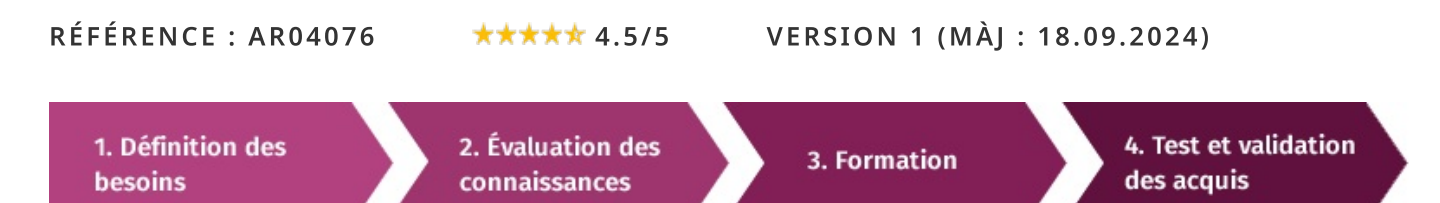

# À la recherche d'une formation Dynamo Revit niveau I pour booster vos compétences ?

STAGEUP met à votre disposition toute son expertise technique et pédagogique qui vous permettra d'atteindre vos objectifs.

Que vous soyez une entreprise ou un institutionnel, la formation Dynamo Revit niveau 1 est assurée par nos formateurs sélectionnés pour leurs compétences reconnues (certification....) et leurs qualités relationnelles.

Quelque soit le niveau des stagiaires, un suivi pédagogique est assuré avant, pendant et après la formation, de manière à constater les acquis et ainsi permettre une mise en œuvre rapide dans un contexte professionnel.

Vous souhaitez organiser votre formation Dynamo Revit niveau 1 facilement et de manière personnalisée ? Optez pour une solution en intra, ou participez à une de nos sessions collectives (inter), dans la limite des places disponibles.

Participez à la formation Dynamo Revit niveau 1 à Paris, Lille, Marseille, Lyon, Bordeaux, Toulouse, Strasbourg, Nantes, Montpellier, Rennes, Grenoble, Angers, Clermont-Ferrand, Nancy.

# **R** Public

Architectes, ingénieurs, dessinateurs, économistes, maîtres d'ouvrage...ou toute personne souhaitant maîtriser Dynamo pour Revit.

# Prérequis

Bonne maîtrise de Revit et bonnes connaissances en informatique.

# **Objectifs du stage**

La formation Dynamo Revit Niveau 1 a pour objectif de :

· Maîtriser les bases de la programmation visuelle afin d'optimiser la production de projets Revit B.I.M avec par exemple l'automatisation de tâches.

# o Durée

3 jours

# **□** Pédagogie

METHODE PEDAGOGIOUE: Formation dispensée par un formateur professionnel spécialisé dans les logiciels de conception architecturale de la gamme Autodesk et le B.I.M.

PC / Mac complet. Divers supports de cours dématérialisés.

### METHODE D'EVALUATION :

Test de niveau (QCM) effectué en début et en fin de formation de manière à mesurer la progression de l'apprenant et de valider ses acquis.

Quizz intermédiaires à l'oral tout au long du parcours.

SANCTION:

Attestation de formation.

Formation théorique et pratique.

## Parler à un conseiller formation

# ↓ 01.47.23.79.72

# **CONTENU DU PROGRAMME**

Dynamo est une technologie de modélisation de géométrie complexe développée pour Autodesk Revit. Elle permet, à travers un environnement de programmation visuelle, de rationaliser la création de formes architecturales et d'aborder l'Architecture par ordinateur.

La formation **Dynamo Revit Niveau 1** vous permettra de maîtriser et d'appliquer l'objectif suivant :

Acquérir les bases de la programmation visuelle, savoir naviguer dans l'environnement de travail, savoir travailler en lien avec Revit.

## PROGRAMME DE FORMATION

# LA PROGRAMMATION VISUELLE :

# Découvrir en quelques images le principe et les fonctionnalités de dynamo

- Le principe de la programmation visuelle.
- Le lien entre dynamo et revit.
- Les éléments et leur identifiant unique.
- Afficher un élément à partir de son ID dans revit.
- Lire les paramètres accessibles sur un objet.
- Lire les valeurs d'objets stockées dans un paramètre.
- Modifier les valeurs d'une famille chargeable ou système.

Exercice : Modifier le nom des types de fenêtres en fonction de sa largeur et sa hauteur.

# GÉRER SON INTERFACE ET SES NOEUDS :

## Savoir écrire un script et l'annoter pour gagner en lisibilité

- Installer les package incontournables et les nœuds associés.
- Reconnaitre un nœud personnalisé.
- Les nœuds de modifications d'éléments Revit.
- Filtrer des éléments collectés dans l'interface.
- Travailler par étape pour geler et tester sa rédaction à l'avancement.
- Créer des groupes pour organiser la lecture du script.
- Employer un nœud personnalisé.
- Exemple des plans de vente automatisés / Sujet open source /
- ► Exercice : Ecrire le script pour dupliquer les feuilles dessinées par [...]

# L'ANATOMIE DE LA PROGRAMMATION VISUELLE :

### Comprendre le fonctionnement et la construction d'un nœud

- Les entrées d'un nœud.
- Les données de sorties.
- Visualiser un résultat.
- Afficher un résultat effectif dans le lecteur.
- Exercice : Exécuter un script sans erreur.

### LES FONCTIONS ESSENTIELLES DE MANIPULATIONS DE LISTES :

### Gérer la donnée de Revit dans des listes et exploiter l'essentiel

- > L'interface et la bibliothèque utilisateur sur l'ordinateur.
- Lire des données dans un fichier Excel.
- Les 10 nœuds de gestion de listes.
- Vérifier l'état des valeurs textuelles, chiffres, nombres, booléenne.
- Annoter le script.
- Annoter les informations techniques nécessaires au script.
- Générer des pièces non placées dans revit.
- Exercice : Consolider la lecture du nom de la feuille au choix plutôt que « Feuil1 » de base dans Excel.

# QUELQUES EXEMPLES DE GÉOMETRIES DANS DYNAMO :

Pour aller plus loin que revit dans la création de forme, de composants

#### ou encore de famille revit

- Les modes de sélections des objets de Revit.
- Les filtres d'éléments dans les listes.
- $\blacktriangleright$  Identifier un/des point(s) important(s) récurrent(s).
- Récupérer les points importants.
- Appeler un type de famille.
- Placer une occurrence selon son type et d'un point.
- Comprendre les enjeux des versions de dynamo.

#### QUELQUES CONSEILS SUR LE DESGINSCRIPT :

Exploiter la puissance des code block / du design script dans dynamo pour gagner du temps et de la lisibilité dans l'interface.

- Lire une valeur de paramètre en occurrence sur les pièces.
- Filtrer les données à partir des éléments pièces.
- Vérifier le type de valeurs stocké dans un paramètre.
- Les opérations mathématiques de bases.
- Les arrondis et les formules.
- Ecrire des valeurs modifiées dans les pièces.
- Ajouter la formule d'arrondi au 100 -ème pour « les sommes justes » des surfaces des pièces par logement.

Exercice : Comparer les valeurs calculé dynamo avec une nomenclature intégrant un champ calculé pour les surfaces arrondies au 100 -ème.

#### AMÉLIORER SA BIBLIOTHÈQUE DE PACKAGE DYNAMO POUR PARER À TOUTE ÉVENTUALITÉ DANS LES SCRIPT ET DISPOSER D'UNE BIBLIOTHÈQUE **INTÉRESSANTE POUR UN ARCHITECTE.**

- ► Code block : fenêtre ouverte sur la programmation.
- Les nœuds essentielles pour la création d'un filtre.
- La différence avec la création d'une nomenclature.
- Les nœuds de remplacements de graphisme.
- Les points de vigilance dans l'utilisation de dynamo dans revit.
- Exercice : Utiliser quelques nœuds personnalisés essentiels.

#### ILS NOUS ONT FAIT CONFIANCE POUR LEUR FORMATION DYNAMO REVIT **NIVEAU 1.**

#### Echantillon de quelques clients

- $\blacktriangleright$  VCSP Roubaix
- EUROTECHNOLOGIE

#### **FIN DE FORMATION**

- $\blacktriangleright$  Conclusions.
- Test de niveau et correction.
- $\blacktriangleright$  Évaluation qualitative.
- $\blacktriangleright$  Validation des acquis.
- Remise de l'attestation de formation.
- Remise d'un support de cours et documents annexes.

#### Votre formateur Dynamo Revit niveau I

#### Des experts à votre service

Fort d'une expérience opérationnelle en projet, votre formateur a été sélectionné par nos services pédagogiques tant pour son expertise que pour ses qualités pédagogiques et sa volonté de transmettre son savoir-faire.

Comment financer la formation Dynamo Revit niveau I

Formation Dynamo Revit niveau I dans vos locaux ou en ligne

#### Quel format choisir?

Ces deux formats de formation offrent chacun leurs intérêts pratiques. Chaque participant ayant ses préférences et ses contraintes en matière d'organisation, nous vous garantissons une formation réussie que ce soit en présentiel ou en distanciel.

OPCO, POLE EMPLOI, CPF...

Ils nous ont fait confiance pour leur formation :

En tant qu'organisme de formation s'adressant principalement aux professionnels, nous vous conseillons et nous vous accompagnons dans vos démarches pour la prise en charge en tout ou partie de votre formation.

## Nos principaux partenaires sont les OPCO tels que par exemple:

- ► opco.ep pour les salariés d'agences d'architecture.
- atlas pour les bureaux d'études et économistes de la construction.
- fif.pl pour les dirigeants non salariés en profession libérale.
- afdas pour les salariés d'agences de communication, spectacle, production...

Un chiffrage ainsi que les possibilités de financements selon votre opco vous seront adressés par un de nos conseillers en formation.

#### Les avantages du présentiel :

Déplacement dans vos locaux et partout en France. La formation peut soit se dérouler dans une pièce dédidée soit dans la pièce principale de votre entreprise si sa configuration le permet.

- $\blacktriangleright$  meilleure relationnel avec le formateur.
- $\blacktriangleright$  meilleure assiduité.
- ► temps de formation concentré sur une période donnée.
- possibilité de former plusieurs personnes simultanément et de manière plus efficace.

Le présentiel permet également plus de proximité avec le formateur et par conséquent un meilleur relationnel. Les échanges entre les participants sont aussi plus réguliers et plus décontractés.

Voir un échantillon de quelques clients

Nos formations sont réalisables partout en France, à domicile ou sur le lieu de travail.

Formation Paris, Lyon, Marseille, Lille, Nice, Bordeaux, Toulouse, Montpellier, Strasbourg...

Prise en charge par votre OPCO (Atlas, Opco EP, AKto, Afdas, FIF PL...)

Les avantages du distanciel :

#### Il est important d'être équipé du matériel nécessaire à

savoir : poste informatique équipé, connexion internet fibre, webcam, micro et casque audio.

Un lien de réunion type Zoom ou Teams sera fourni aux stagiaires directement par le formateur.

- possibilité d'espacer les séances.
- nombre de participants plus limité.
- réduction des frais de déplacement.

Le distanciel permet aussi de participer depuis n'importe quel endroit, favorisant ainsi une meilleure gestion du temps et des contraintes personnelles. Les interactions peuvent se faire à travers divers outils collaboratifs, rendant les échanges dynamiques et interactifs.

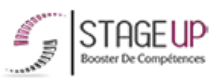

#### Centre de formation STAGE'UP

Siège social : 23 rue Antigna 45000 ORLEANS Siège commercial : 14 rue d'Amsterdam 750009 PARIS Siret: 488 346 610 000 30 APE: 8559A N°Existence: 24 45 02361 45 email: contact@stageup.fr 01 47 23 79 72

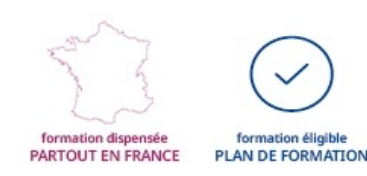